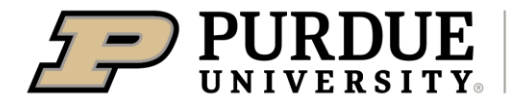

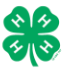

## Register for the<mark>\_White\_</mark>County 4-H Fair:

Dates of Registration for FairEntry: June 1<sup>st</sup>-July 1st

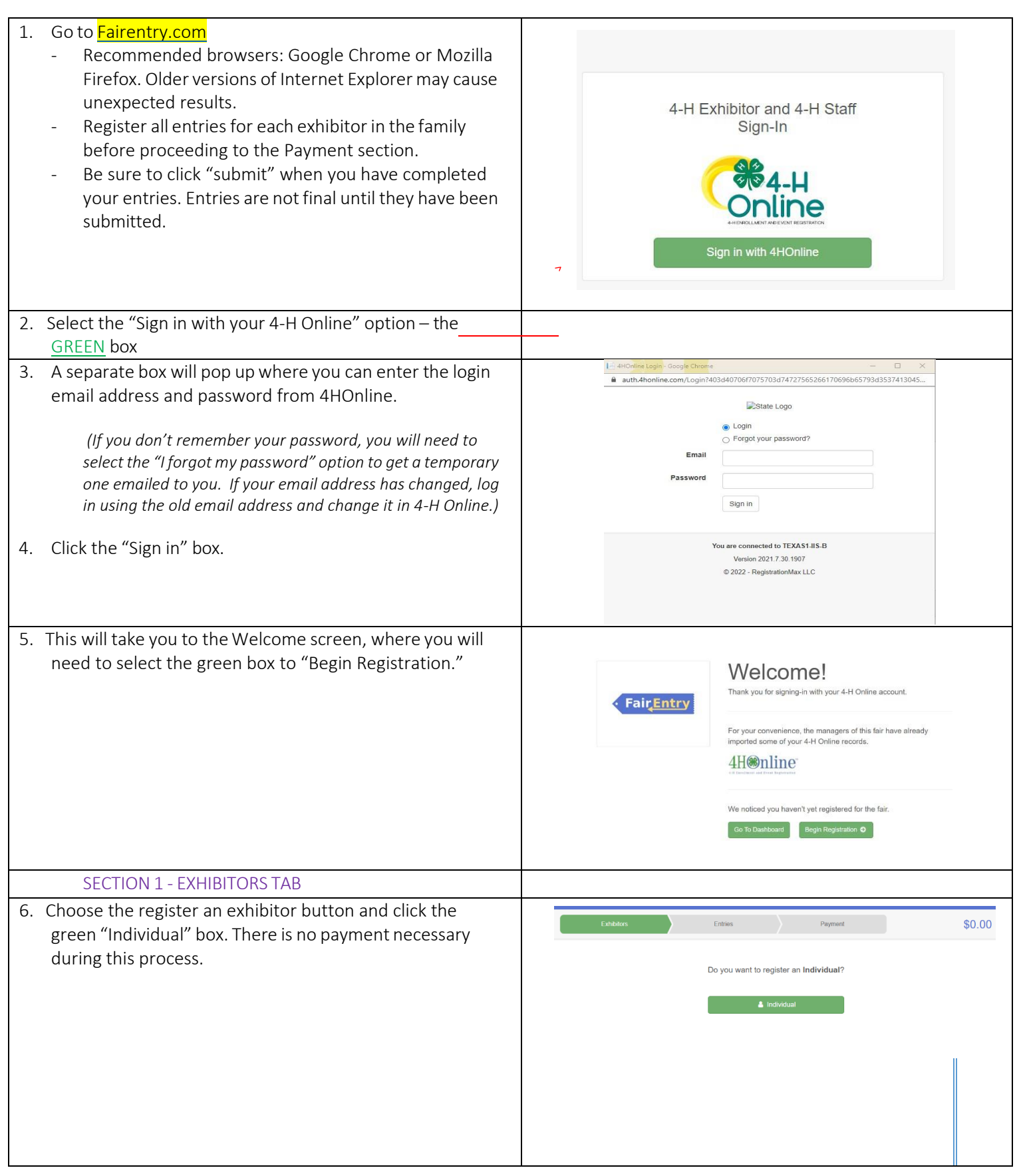

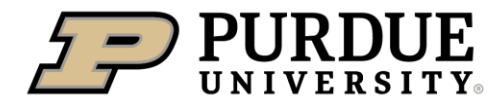

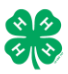

## How to Register Exhibits for Fair (4-H Family)

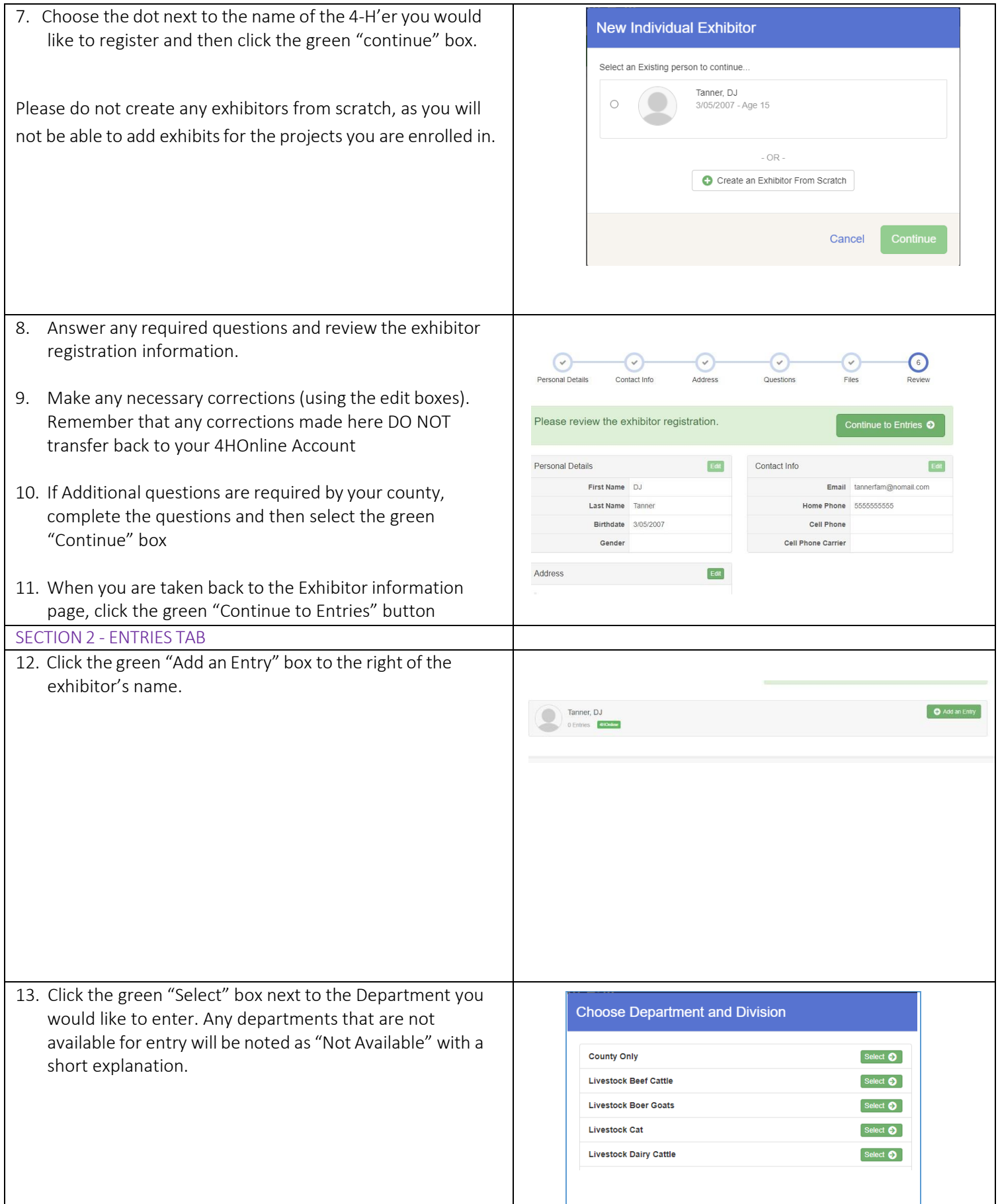

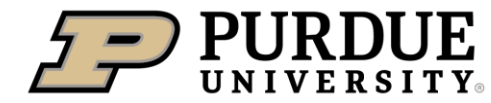

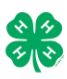

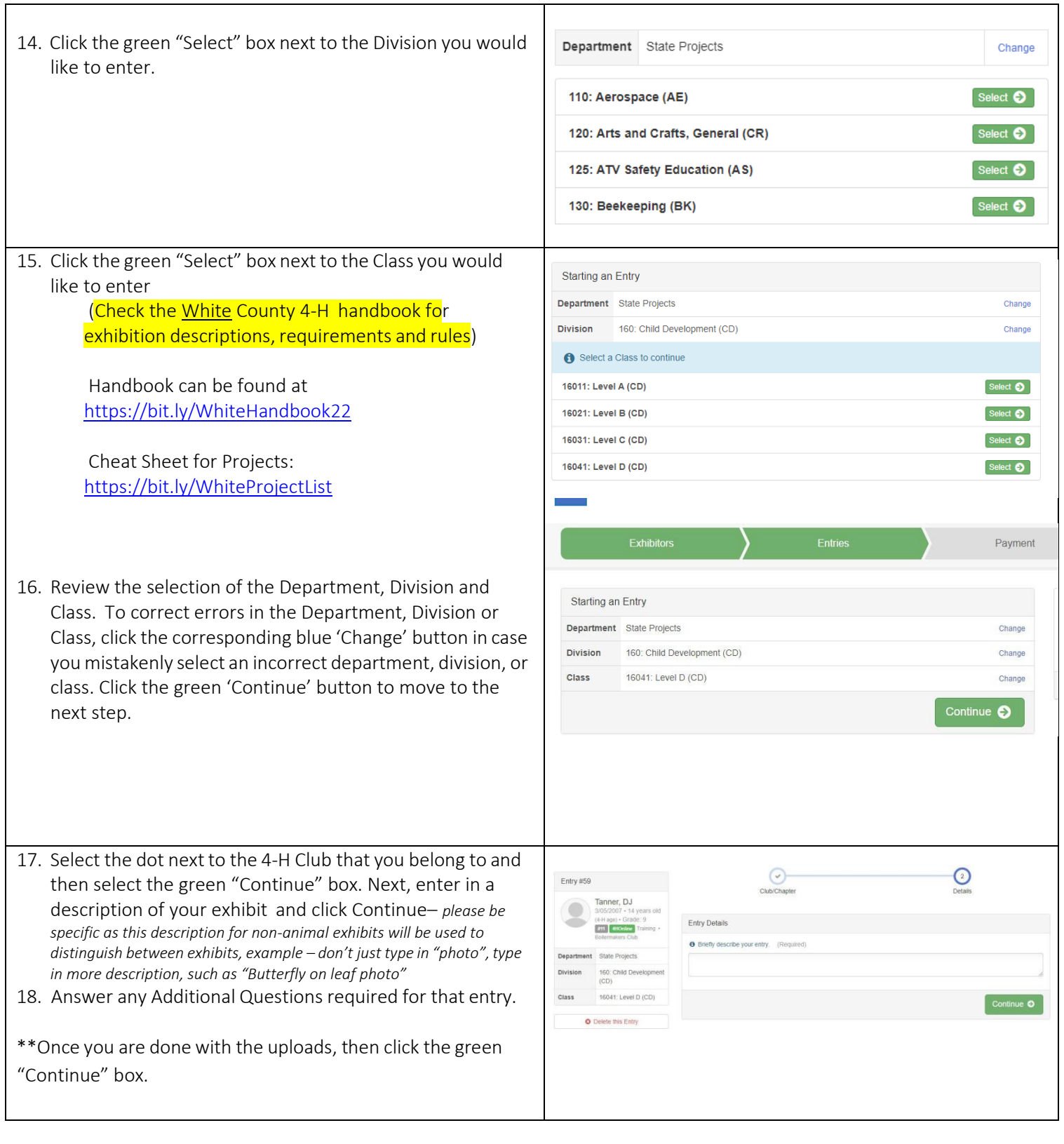

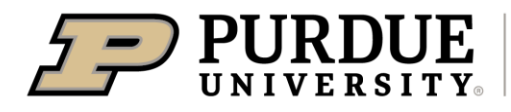

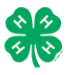

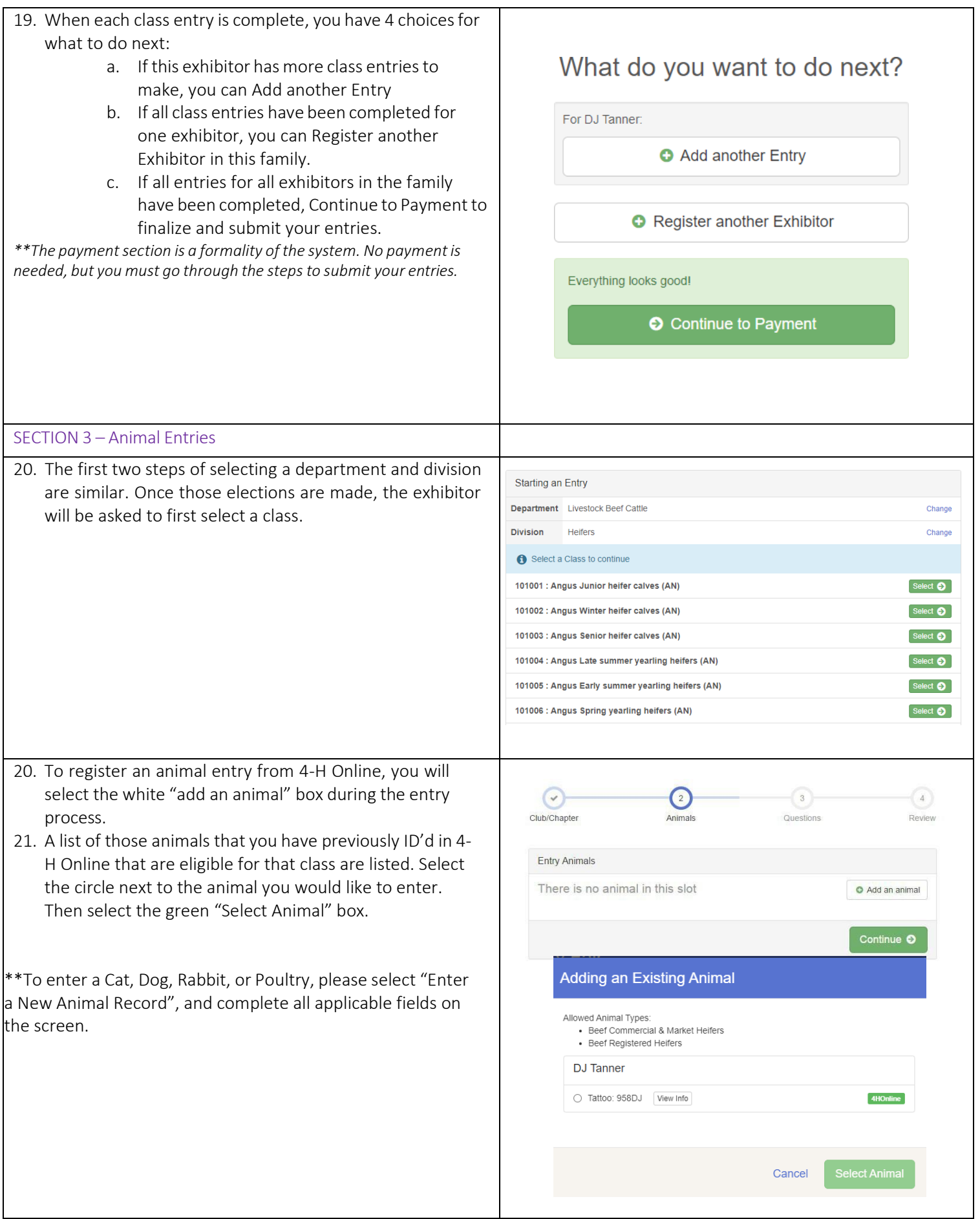

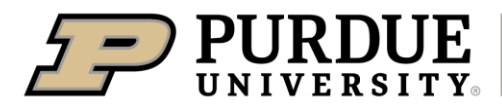

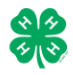

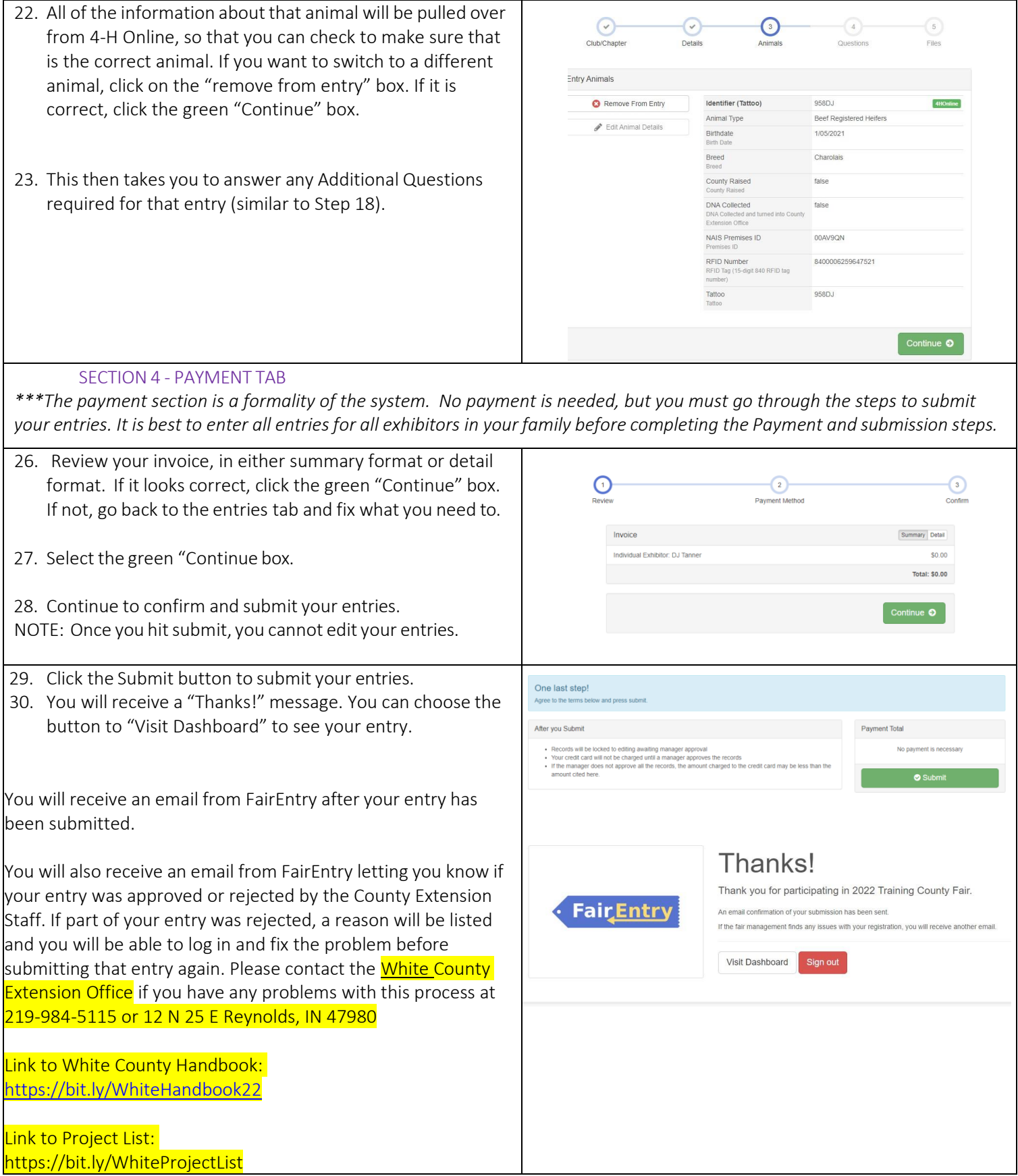